# **SKRIPSI**

# **PENGUKURAN APLIKASI USANG DI HTTPARCHIVE**

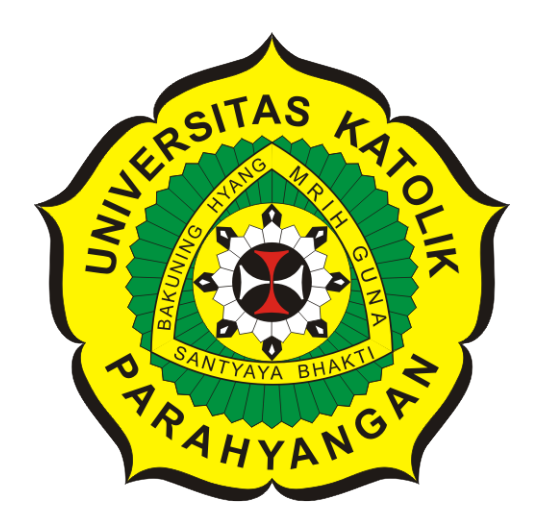

# **Vinson Tandra**

**NPM: 2016730042**

**PROGRAM STUDI TEKNIK INFORMATIKA FAKULTAS TEKNOLOGI INFORMASI DAN SAINS UNIVERSITAS KATOLIK PARAHYANGAN 2022**

# **UNDERGRADUATE THESIS**

# **OBSOLETE APP MEASUREMENT IN HTTPARCHIVE**

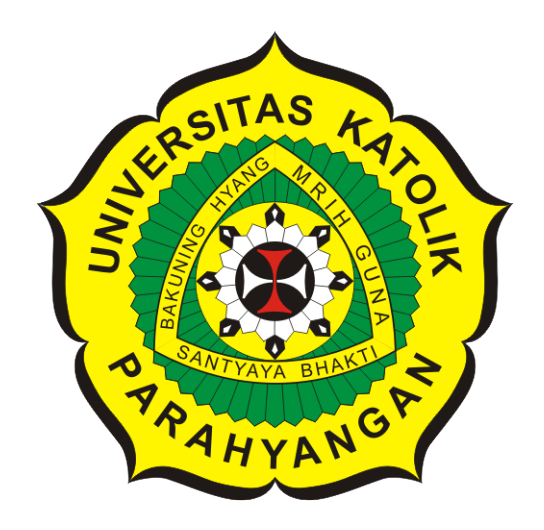

# **Vinson Tandra**

# **NPM: 2016730042**

**DEPARTMENT OF INFORMATICS FACULTY OF INFORMATION TECHNOLOGY AND SCIENCES PARAHYANGAN CATHOLIC UNIVERSITY 2022**

## **LEMBAR PENGESAHAN**

# **PENGUKURAN APLIKASI USANG DI HTTPARCHIVE**

**Vinson Tandra**

**NPM: 2016730042**

**Bandung, 1 Juli 2022**

**Menyetujui,**

**Pembimbing** Digitally signed by Pascal<sup>IKA</sup> Alfadian Nugroho

**Pascal Alfadian, Nugroho, M.Comp.**

**Ketua Tim Penguji** Digitally signed by Raymond Chandra Putra

**Raymond Chandra Putra, M.T.**

**Anggota Tim Penguji** Digitally signed by Chandra Wijaya

**Chandra Wijaya, M.T.**

**Mengetahui,**

**Ketua Program Studi Mariskha Tri Adithia, P.D.Eng** Digitally signed by Mariskha Tri Adithia

### **PERNYATAAN**

Dengan ini saya yang bertandatangan di bawah ini menyatakan bahwa skripsi dengan judul:

# **PENGUKURAN APLIKASI USANG DI HTTPARCHIVE**

adalah benar-benar karya saya sendiri, dan saya tidak melakukan penjiplakan atau pengutipan dengan cara-cara yang tidak sesuai dengan etika keilmuan yang berlaku dalam masyarakat keilmuan.

Atas pernyataan ini, saya siap menanggung segala risiko dan sanksi yang dijatuhkan kepada saya, apabila di kemudian hari ditemukan adanya pelanggaran terhadap etika keilmuan dalam karya saya, atau jika ada tuntutan formal atau non-formal dari pihak lain berkaitan dengan keaslian karya saya ini.

ź

Dinyatakan di Bandung, Tanggal 1 Juli 2022

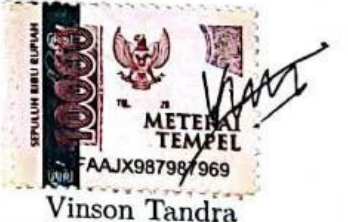

NPM: 2016730042

#### **ABSTRAK**

Di masa teknologi saat ini, banyak perusahaan yang menggunakan *website* sebagai tempat untuk mencari informasi. Terdapat banyak *website* yang menggunakan aplikasi yang sudah usang. HTTPArchive adalah sebuah proyek yang bersifat *open source* untuk melihat bagaimana *website* dibuat. Di dalam HTTPArchive terdapat data-data historis yang disediakan untuk menunjukkan bagaimana *website* terus berkembang dan proyek ini sering digunakan untuk penelitian.

Didalam HTTPArchive terdapat dataset yang berisi jutaan *web* setiap bulan dan dapat dianalisis menggunakan teknologi BigQuery. BigQuery adalah salah satu produk dari Google yang berbasis *cloud* dan dapat digunakan untuk menganalisis data. BigQuery menggunakan SQL (*Structured Query Language*) untuk mengakses data yang diberikan dengan malakukan *query*. Maka dari itu, data dari HTTPArchive dapat dianalisis untuk mendapatkan informasi versi dari setiap aplikasi yang masih didukung dan tidak serta mencari *website* yang sudah menggunakan aplikasi yang sudah didukung. Untuk mendapatkan data-data tersebut dapat melakukan *query* pada teknologi BigQuery.

Pada skripsi ini dibuat sebuah aplikasi yang menggunakan ReactJS untuk membuat tampilan dan NodeJS untuk pengambilan data. Langkah-langkah yang dilakukan adalah mengumpulkan daftar website, mencari aplikasi yang digunakan, mencari aplikasi yang digunakan website, mengelompokkan berdasar nama semua aplikasi yang dipakai, mencari data tentang versi aplikasi yang masih didukung, dan melakukan perbandingan antara versi aplikasi yang masih dipakai sekarang dengan aplikasi yang masih didukung (*version compare*). Setelah langkah tersebut dilakukan, didapatkan hasil yaitu pada aplikasi Nginx, untuk ruang lingkup di Indonesia versi 1.10 paling banyak digunakan url, sedangkan untuk ruang lingkup dunia versi 1.14 yang paling banyak digunakan. Adapun beberapa aplikasi yang ditambahkan pada aplikasi ini yaitu Python dan JQuery Migrate. Pada aplikasi Python jumlah versi yang paling banyak digunakan adalah versi 2.7 dan pada aplikasi JQuery Migrate versi aplikasi yang paling banyak digunakan adalah versi 1.4. Data yang dihasilkan menunjukkan bahwa terdapat 4.280 *website* yang menggunakan aplikasi yang semua aplikasinya masih didukung.

**Kata-kata kunci:** BigQuery, HTTPArchive, Structured Query Language, Node.js, React.js, NPM, Version Compare

#### **ABSTRACT**

In today's technological era, many companies use website as a place to find information. There are many websites that use outdated applications. HTTPArchive is a open source project to see how a website is created. HTTPArchive contains historical data provided to show how website continues to evolve and this project is often used for research.

HTTPArchive contains a dataset containing millions of web every month and can be analyzed using BigQuery technology. BigQuery is a product from Google which is based on cloud and can be used to analyze data. BigQuery uses SQL (Structured Query Language) to access the given data by doing query. Therefore, data from HTTPArchive can be analyzed to get version information of each application that is still supported and not and look for website that is already using a supported application. To get these data, you can do query on BigQuery technology.

In this thesis, an application is made that uses ReactJS to create views and NodeJS to retrieve data. The steps taken are to collect a list of websites, search for applications that are used, search for applications that are used by the website, group by name of all applications used, look for data on application versions that are still supported, and make comparisons between the versions of applications that are still in use today and the application. which is still supported version compare. After these steps were taken, the results were obtained, namely the Nginx application, for the scope of Indonesia version 1.10 the most widely used url, while for the world scope version 1.14 was the most widely used. There are several applications added to this application, namely Python and JQuery Migrate. In the Python application the most widely used version is version 2.7 and in the JQuery Migrate application the most widely used version of the application is version 1.4. The resulting data shows that there are 4,280 websites that use applications where all applications are still supported

**Keywords:** BigQuery, HTTPArchive, Structured Query Language, Node.js, React.js, NPM, Version Compare

#### **KATA PENGANTAR**

<span id="page-6-0"></span>Puji syukur kepada Tuhan Yang Maha Esa atas berkat dan bimbingannya yang diberikan selama ini kepada penulis sehingga dapat menyelesaikan penulisan skripsi dengan judul Pengukuran Aplikasi Usang di HTTPArchive. Skripsi ini ditulis untuk memenuhi syarat kelulusan program sarjana (S1).

Selama penulisan skripsi ini banyak hambatan yang harus dihadapi namun semua hambatan tersebut dapat dilewati dengan adanya bimbingan dan bantuan dari berbagai pihak baik secara moral maupun spiritual. Untuk itu saya ingin mengucapkan terima kasih kepada :

- Mama, Papa dan Kakak yang selalu memberikan doa dan dukungan kepada penulis selama penyusunan skripsi ini.
- Bapak Pascal Alfadian Nugroho, sebagai dosen pembimbing yang selalu sabar dan selalu memberikan waktu dalam memberikan bimbingan dan masukan selama pengerjaan skripsi ini.
- Chrissandi, Zaki, Jonathan, Dian, Lara, dan Dini sebagai rekan seperjuangan selama kuliah yang telah membantu penulis selama kuliah.

Bandung, Juli 2022

Penulis

# **DAFTAR ISI**

<span id="page-7-0"></span>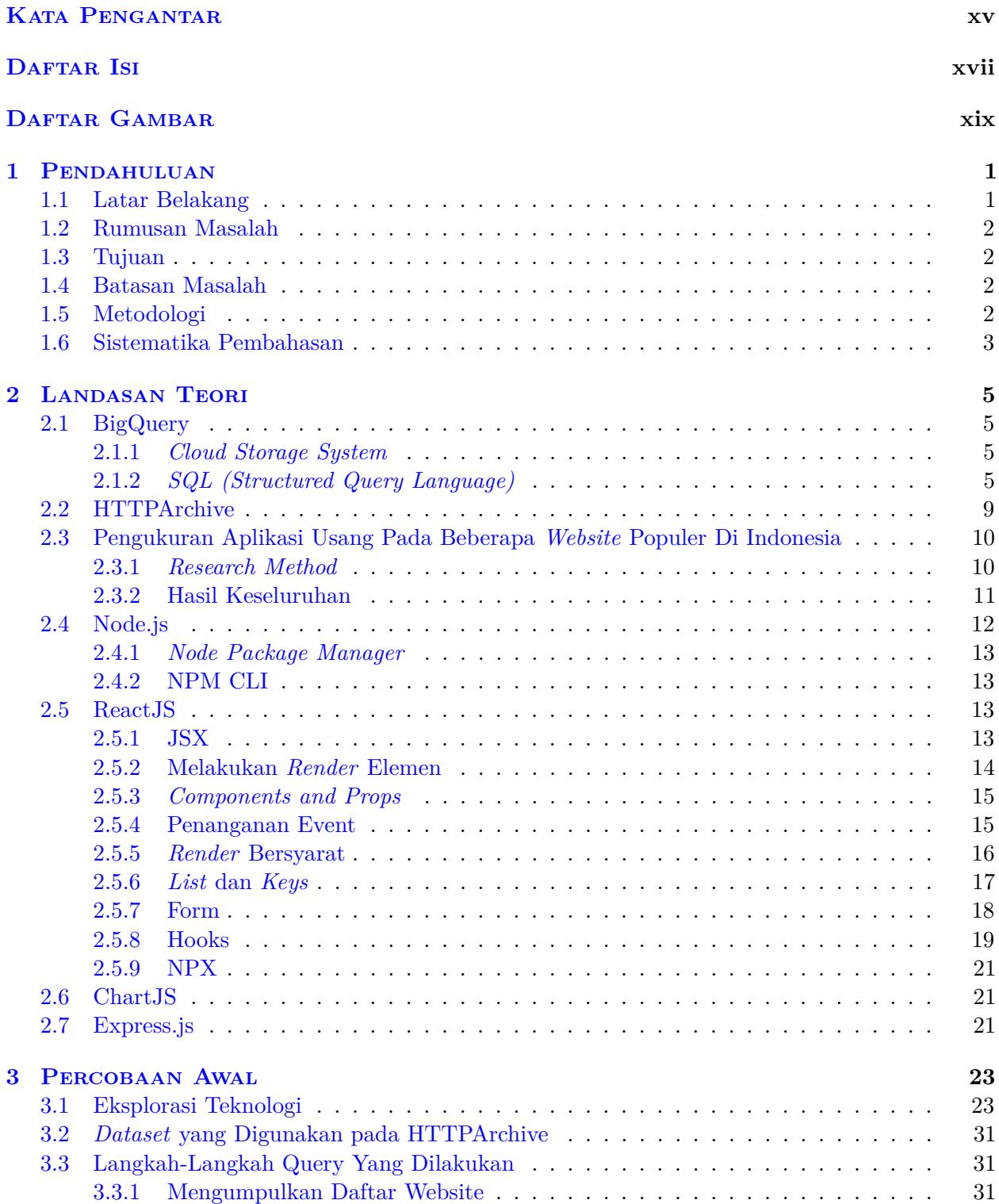

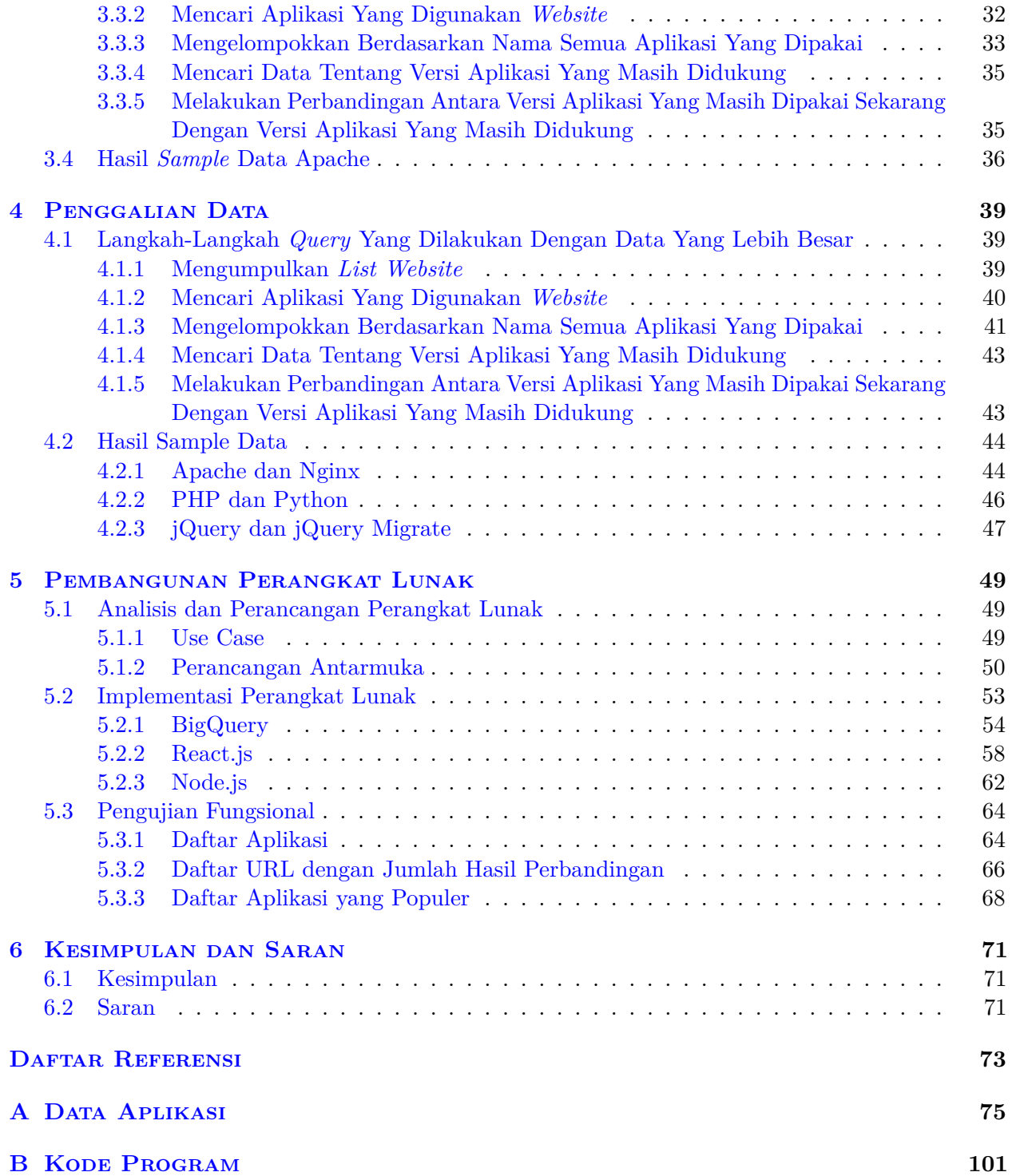

# **DAFTAR GAMBAR**

<span id="page-9-0"></span>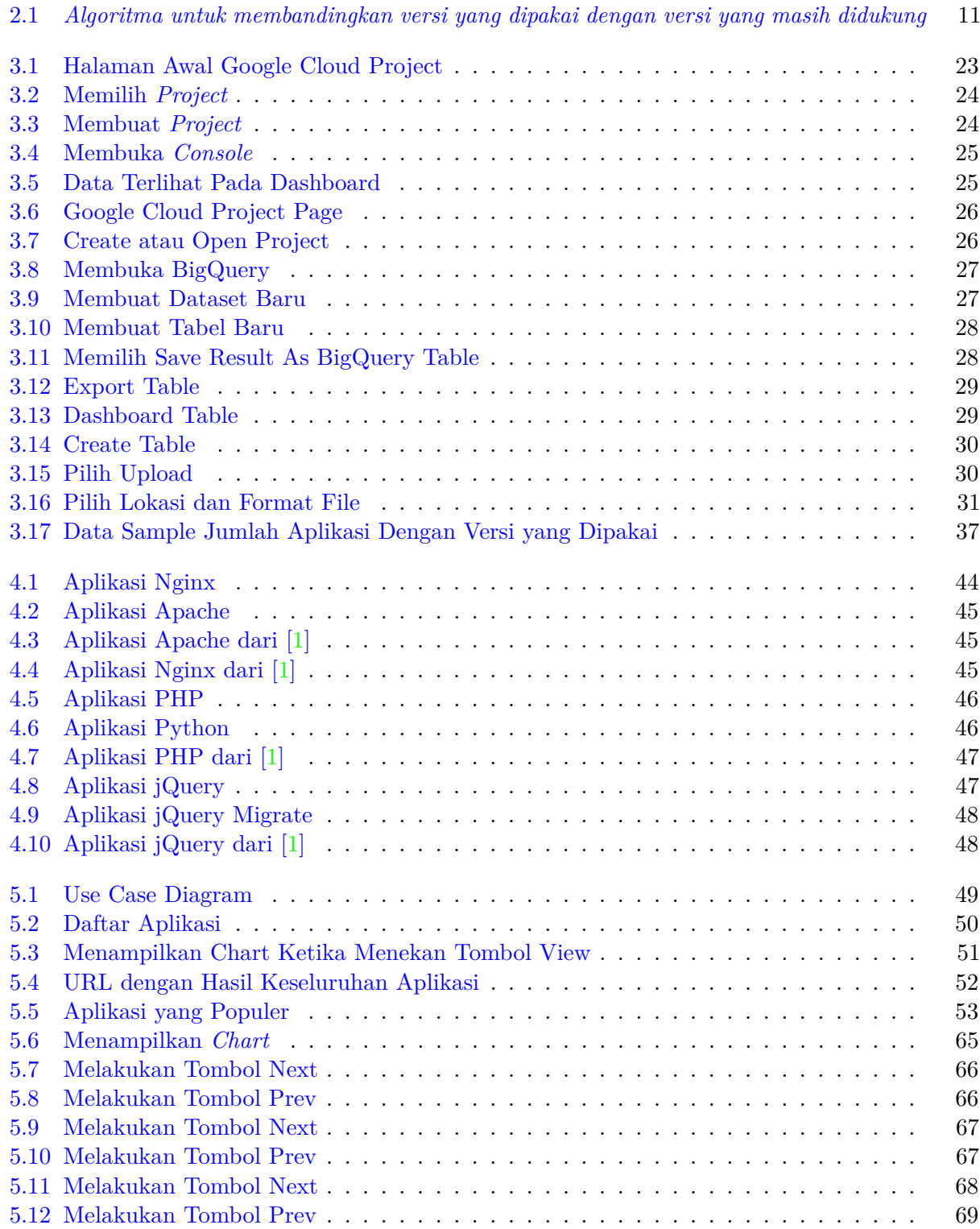

#### **BAB 1**

#### **PENDAHULUAN**

Pada bab ini dijelaskan latar belakang, rumusan masalah, tujuan, batasan masalah, metodologi, dan sistematika pembahasan.

#### **1.1 Latar Belakang**

Di masa teknologi saat ini, banyak perusahaan yang menggunakan *website* sebagai tempat untuk mencari informasi. Terdapat banyak *website* yang menggunakan aplikasi yang sudah usang. HT-TPArchive memiliki dataset penggunaan aplikasi setiap *website* dari *desktop* dan *mobile* pada bulan Januari tahun 2016 sampai sekarang yang dapat dilihat menggunakan teknologi BigQuery. Dataset pada HTTPArchive didapatkan dari *Chrome User Experience Report* (CrUX). CrUX merupakan *public dataset* dari *user experience* data pada jutaan *website*. Pengujian pada *dataset* tersebut dilakukan dengan menggunakan *Chrome* pada *desktop* dan *mobile*.

HTTPArchive [1](#page-10-0) adalah sebuah *project* yang bersifat *open source* untuk melihat bagaimana *website* dibuat. Di dalam HTTPArchive terdapat data-data historis yang disediakan untuk menunjukkan bagaimana *website* terus berkembang dan *project* ini sering digunakan untuk penelitian. Didalam HTTPArchive terdapat *dataset* yang berisi jutaan *website* setiap bulan dan dapat dianalisis menggunakan teknologi BigQuery.

BigQuery [2] adalah salah satu produk dari Google untuk menyimpan kumpulan data yang berbasis *cloud* dan dapat digunakan untuk menganalisis data. BigQuery dapat menjalankan *query* dalam skala *terabyte* dalam hitungan detik dan *petabyte* dalam hitungan menit. BigQuery digunakan untuk menganalisis data yang besar dengan melakukan *query*.

Pada [1] dilakukan penelitian tentang seberapa besar penggunaan aplikasi usang pada *website* di Indonesia. Data diambil dari *website* Alexa, dari 1.500 situs teratas menurut peringkat Alexa untuk pengunjung situs di Indonesia dan mengidentifikasi jenisnya aplikasi yang dipakai beserta nomor versinya, lebih dari setengah atau 63% aplikasi yang digunakan berhasil dibandingkan dengan skrip yang telah dibuat dan hasilnya aplikasi tidak lagi didukung oleh pengelolanya.

Beberapa aplikasi sudah menyediakan fitur untuk memperbarui ke versi yang paling baru tanpa harus menginstal ulang. Dalam kebanyakan kasus, versi aplikasi yang semakin baru sudah memperbaiki banyak kerentanan yang sudah diketahui. Beberapa aplikasi usang tidak memiliki pemberitahuan untuk meng-*update* sehingga pengguna tidak mengetahui jika terdapat *update*. Aplikasi yang baik biasanya memberikan *update* otomatis dan memberikan pesan yang efektif jika terjadi *update*.

Pada skripsi ini, dibuat sebuah replikasi dari [1] tetapi dengan data yang lebih besar. Data dapat diambil dari HTTPArchive dengan melakukan *query* pada BigQuery. Pada penelitian ini dilakukan perhitungan pada jumlah aplikasi yang sudah diberi versi dan belum diberi versi. Terdapat beberapa aplikasi yang informasi versinya tidak dapat ditentukan. Versi aplikasi yang tidak dapat ditentukan disebut NON-CONCLUSIVE. Versi aplikasi yang NON-CONCLUSIVE biasanya berisi simbol. Selain itu terdapat beberapa versi aplikasi yang kosong. Versi aplikasi yang kosong disebut sebagai NOT-VERSIONED Versi aplikasi yang dipakai setiap *website* juga dibandingkan dengan versi

<span id="page-10-0"></span><sup>1</sup>https://github.com/HTTPArchive/httparchive.org/blob/main/docs/gettingstarted\_bigquery.md

aplikasi yang masih didukung berdasarkan *official website*-nya. Pada penelitian ini hanya berfokus pada *semantic version*. *Semantic version* merupakan tata cara penentuan urutan pada aplikasi. Pada *semantic version* terdapat tiga komponen pengurutannya, yaitu *major*, *minor*, dan *patch*. Kemudian hasil tersebut ditampilkan dalam bentuk *bar chart*.

#### **1.2 Rumusan Masalah**

Berikut ini adalah rumusan masalah dari penelitian ini:

- 1. Bagaimana cara mengambil nilai informasi untuk mendukung pencarian aplikasi yang usang?
- 2. Bagaimana mereplikasi jurnal [1] dengan menggunakan data yang lebih besar?
- 3. Berapa banyak *website* pada HTTPArchive yang menggunakan aplikasi yang semua aplikasinya masih didukung?

#### **1.3 Tujuan**

Berikut ini adalah tujuan dari penelitian ini:

- 1. Mengambil nilai informasi dengan cara melakukan query untuk mengumpulkan daftar website, mencari aplikasi yang digunakan, mencari aplikasi yang digunakan website, mengelompokkan berdasar nama semua aplikasi yang dipakai, mencari data tentang versi aplikasi yang masih didukung, dan melakukan perbandingan antara versi aplikasi yang masih dipakai sekarang dengan aplikasi yang masih didukung.
- 2. Mereplikasi jurnal [1] dengan menggunakan data yang lebih besar, dikarenakan jurnal [1] menggunakan data yang lebih sedikit, sehingga *chart* dari aplikasi yang ditampilkan juga lebih sedikit. Data pada jurnal [1] ruang lungkupnya hanya sebatas wilayah Indonesia saja, sedangkan pada skripsi ini dilakukan penelitian dengan ruang lingkup global atau dunia.
- 3. Mencari jumlah *website* pada HTTPArchive yang menggunakan aplikasi yang semua aplikasinya masih didukung.

### **1.4 Batasan Masalah**

Berikut ini adalah batasan masalah dari penelitian ini:

- 1. Data HTTPArchive yang digunakan adalah data *technologies* pada bulan Agustus tahun 2020.
- 2. Versi aplikasi berisi simbol merupakan NON-CONCLUSIVE.
- 3. Pada penelitian ini hanya berfokus pada *semantic version* yang dimana digit *major*, *minor*, dan *patch* adalah angka.
- 4. *Chart* pada aplikasi ini tidak menunjukkan data yang *UNVERSIONED* dan *NON-CONCLUSIVE* karena datanya terlalu besar sehingga mengakibatkan data lain tidak terlihat.

### **1.5 Metodologi**

Bagian-bagian pekerjaan skripsi ini adalah sebagai berikut:

- 1. Melakukan studi literatur mengenai HTTPArchive.
- 2. Melakukan studi literatur mengenai Query
- 3. Melakukan studi literatur mengenai BigQuery.
- 4. Melakukan studi literatur mengenai ReactJS.
- 5. Melakukan studi literatur mengenai NodeJS.
- 6. Melakukan studi literatur mengenai ChartJS.
- 7. Melakukan studi literatur mengenai *website* yang dikatakan usang.
- 8. Menganalisis beberapa *website* yang dikatakan usang.
- 9. Membandingkan versi aplikasi pada data HTTPArchive yang dipakai sekarang dengan versi aplikasi yang ada pada dokumentasi.
- 10. Membuat perangkat lunak untuk menampilkan data.
- 11. Menulis dokumen skripsi.

#### **1.6 Sistematika Pembahasan**

Laporan penelitian tersusun ke dalam enam bab secara sistematis sebagai berikut.

- Bab 1 Pendahuluan Berisi latar belakang, rumusan masalah, tujuan, batasan masalah, metodologi penelitian, dan sistematika pembahasan.
- Bab 2 Dasar Teori Berisi teori BigQuery, teori HTTPArchive, teori Node.js, teori React.js, Chart.js, dan Express.js.
- Bab 3 Percobaan Awal

Berisi eksplorasi BigQuery, dataset yang digunakan di HTTPArchive, langkah *query* yang dilakukan dengan data terbatas untuk membandingkan versi aplikasi, dan hasil *sample* data Apache.

• Bab 4 Penggalian Data

Berisi langkah-langkah query yang dilakukan untuk mengumpulan data yang besar, penjelasan tentang sample data antara aplikasi apache dan nginx, php dan python, dan jquery dan jquery migrate.

- Bab 5 Pembangunan Perangkat Lunak Berisi perancangan perangkat lunak yang dibangun, masukan dan keluaran dari perangkat lunak.
- Bab 6 Kesimpulan dan Saran Berisi kesimpulan dari awal hingga akhir penelitian dan saran untuk penelitian berikutnya.